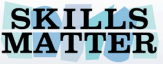

# **EJB3 Entities & Grails**

 $\bf{O}$ ELANGE

http://www.grails-exchange.com

http://www.grails.org

http://skillsmatter.com

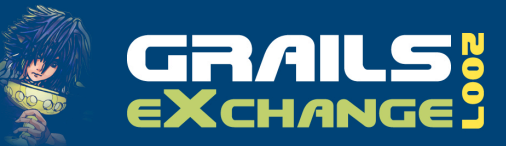

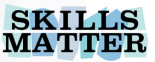

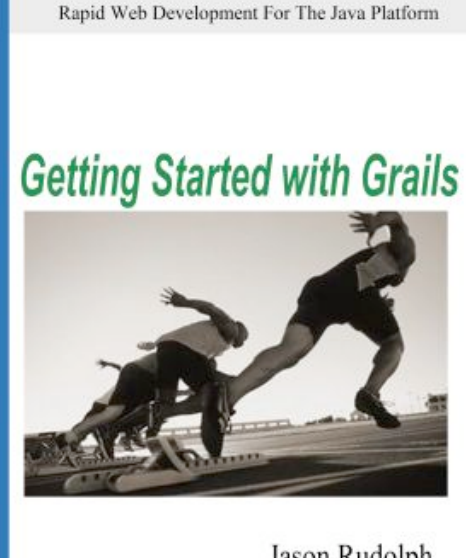

Jason Rudolph Foreward by Venkat Subramaniam

**InfoQ** Enterprise Software Development Series

**INTO Q** Enterprise Septeme Development Series

# **Introduction**

- **Jason Rudolph**
- Grails Committer
- **Principal @ Relevance**
- Author

EJB3 Entities & Grails jasonrudolph.com

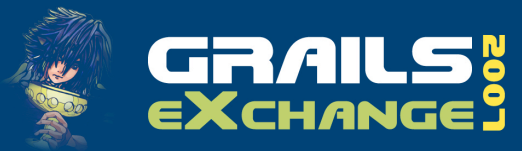

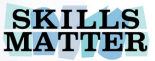

# WAF NING S<sup>2</sup> **AFFOLDING IN PROGRESS**

 $\cdots$   $\cdots$   $\cdots$   $\cdots$   $\cdots$   $\cdots$ 

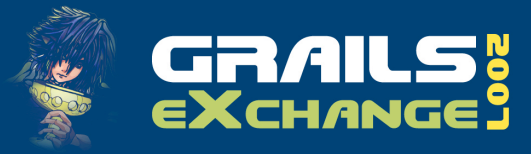

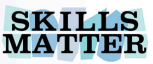

## **Why Annotate?**

- Standards-based POJOs
- **Reuse elsewhere**
- **Not tied to Grails**

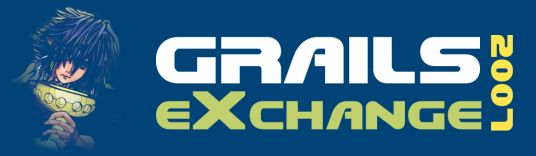

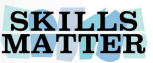

#### **Full Power of GORM**

- **Dynamic persistence methods**
- **Declarative constraints**
- **Easy scaffolding**

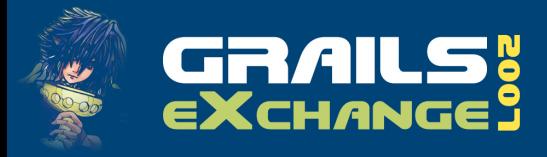

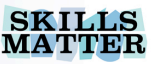

## **Map to Deviant Schemas**

- Non-conforming table/column names
- **Custom sequences**
- **Complex keys**
- **Advanced mappings**

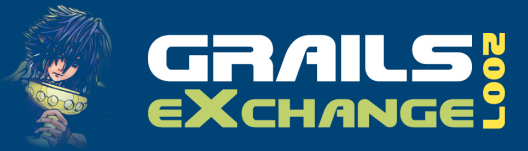

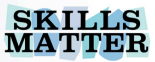

#### **From Zero to EJB3** Demo

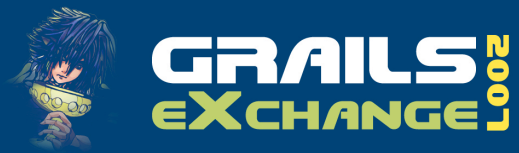

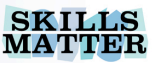

## **EJB3 Step-by-Step - Part 1**

- **Start with Java 5 (or higher)**
- **Find your database**
- Brew some POJOs

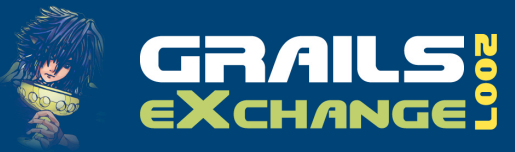

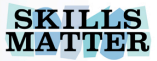

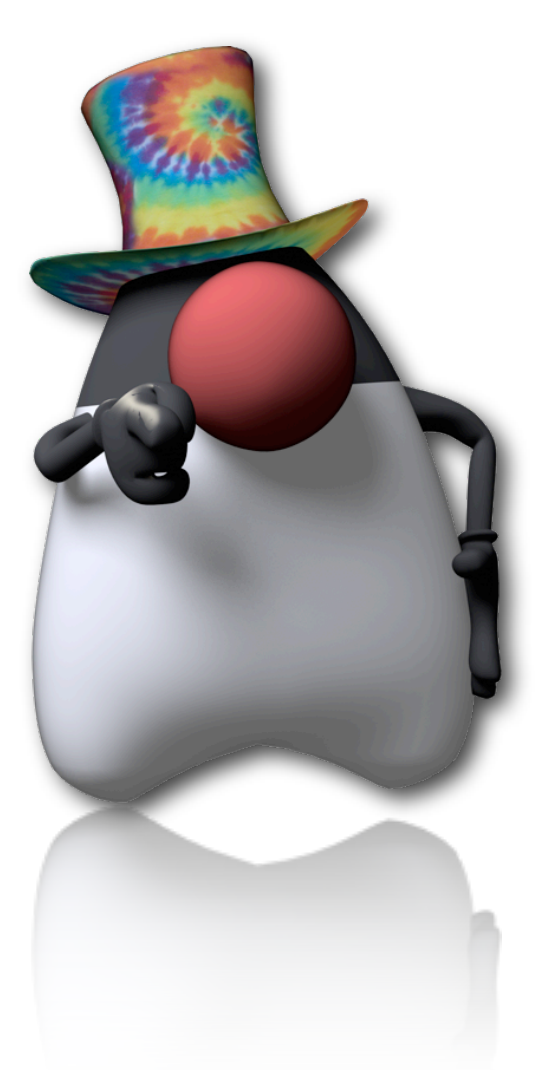

## **Pimp My EJBs** Demo

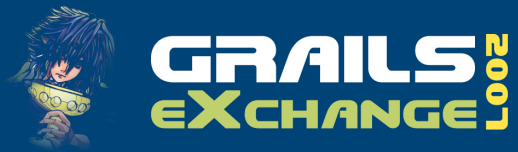

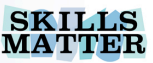

## **EJB3 Step-by-Step - Part 2**

- Add POJOs to src/java
- Update DataSource.groovy
	- configClass = GrailsAnnotationConfiguration.class
- Define hibernate.cfg.xml

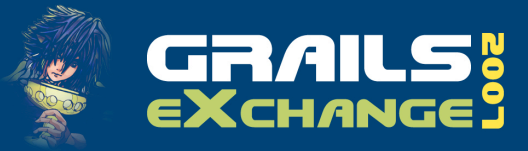

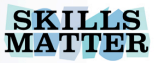

## **Show Some Constraint!** Demo

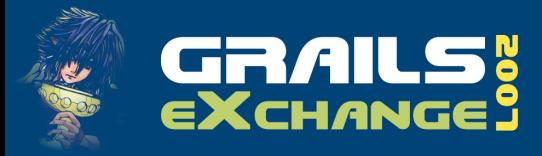

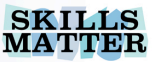

#### **The Power of Constraint**

- **Place constraint scripts alongside POJOs**
- **Foo.java** maps to **FooContraints.groovy**
- Groovy scripts, not classes

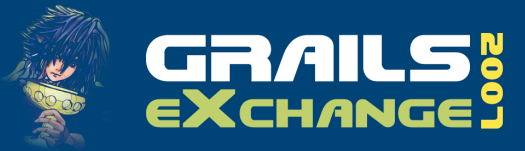

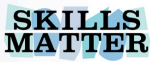

#### **All or Nothing?** Demo

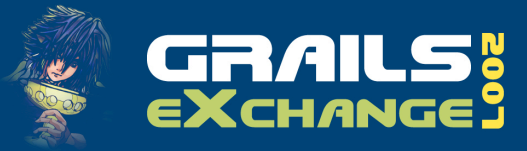

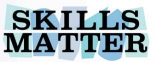

## **A Groovier Solution** Demo

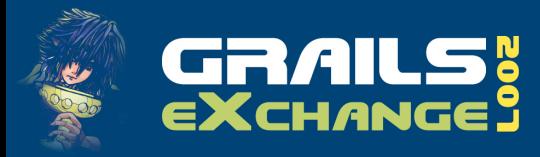

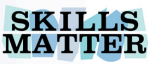

# **Other Mapping Strategies**

- GORM DSL <Brand new for 1.0!>
	- grails.org/GORM+-+Mapping+DSL
- **Hibernate XML** 
	- Legacy DB Integration with Hibernate & Grails (Tomorrow @ 12:00)
- **JPA (Coming soon)**

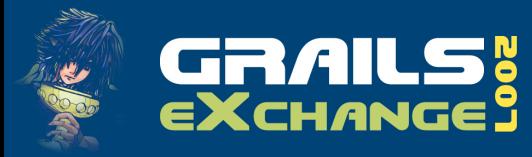

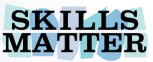

# **Going Further with GORM**

- GORM outside of Grails
	- grails.org/gorm+-+standalone+gorm
- **Java on GORM** 
	- jroller.com/page/ie?entry=java\_on\_grails

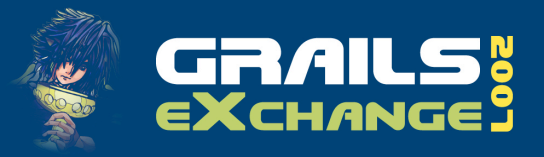

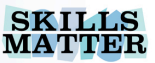

#### **Resources**

#### **GORM Documentation**

grails.org/gorm

#### Grails + EJB3 Tutorial

infoq.com/articles/grails-ejb-tutorial

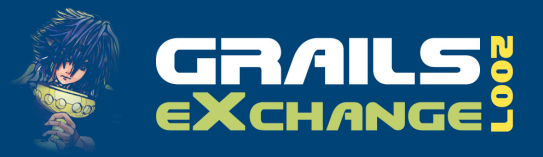

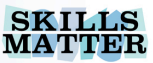

# **Resources (cont'd)**

#### **- Mailing List**

grails.org/mailing+lists

#### **Hibernate Tools**

hibernate.org/255.html

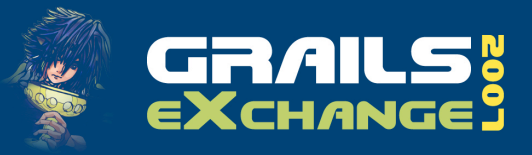

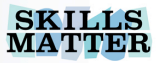

# **Slides & Examples Available @ jasonrudolph.com/downloads**

This presentation is published under the Creative Commons Attribution Noncommercial Share Alike License Version 2.5.

(Please see [http://creativecommons.org/licenses/by-nc-sa/2.5](http://creativecommons.org/licenses/by-nc-sa/2.5/) for complete details.)

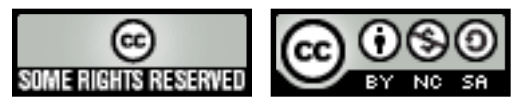

EJB3 Entities & Grails jasonrudolph.com